# **DISEÑO DE UN BANCO DE PRUEBAS DE DESALINEAMIENTO Y DESBALANCEO MECANICO**

### **RESUMEN**

En este articulo se describe un banco de pruebas de Laboratorio para el desalineamiento y desbalanceo mecánico de partes rotodinámicas, y presenta los elementos de diseño mas importantes del mismo. El banco será construido para el Laboratorio de Mecatrónica de la Escuela de Tecnología Mecánica de la Universidad Tecnológica de Pereira.

PALABRAS CLAVES: Banco de pruebas, desalineamiento, desbalanceo.

### **ABSTRACT**

*In this article a bank of tests of Laboratory is described for the misalignment and mechanical unbalancing of parts rotordynamics, and presents the design elements but important of the same one. The bank will be built for the Laboratory of Mechatronic of the School of Mechanical Technology of the Technological University of Pereira.* 

**KEYWORDS:** *bank of tests, misalignment, unbalances.* 

### **1. INTRODUCCIÓN**

Un problema en las maquinas rotodinámicas causante de una gran cantidad de daños en ellas, es el desalineamiento y desbalanceo mecánico, generadores de la vibración, que a su vez produce problemas en las maquinas como recalentamiento de partes, desgaste y ruptura de piezas, perdida de eficiencia en el motor, ruido industrial y daños colaterales, entre otros.

La vibración por desalineamiento era muy común confundirla con vibración por desbalanceo. Los estudios que se han desarrollado en este aspecto han encontrado, que el desalineamiento es una de las principales causas de la vibración, esta puede prevenirse con capacitación en la materia, pero hasta que no mejoren los métodos del alineamiento existirá una gran necesidad de su análisis.

La mayoría de las empresas de nuestro medio no tienen normas definitivas en cuanto a lo que se considera un buen alineamiento de la maquinaria, lo que los operarios normalmente hacen es alinear de manera aproximada. Sin embargo las tolerancias del alineamiento deberían depender de factores como la clasificación de equipos, el tamaño, el tipo de acople, el diámetro del acople, la velocidad de funcionamiento, entre otros.

El diseño y posterior construcción de un banco de pruebas servirá para analizar en el laboratorio estas dos causas que producen la vibración y comprenderlas mas fácilmente para poder desarrollar formas de evitarlas o solucionarlas. El banco será parte del Laboratorio de Mecatrónica de la Escuela de Tecnología Mecánica. En este artículo se describe el banco de pruebas diseñado y presenta los elementos de diseño más importantes del mismo en una primera parte como son cálculo del eje, revisión a la resistencia estática y a la fatiga, y en una segunda parte, aspectos relacionados con resistencia

## **HÉCTOR ÁLVARO GONZÁLEZ**

Profesor Asistente M.Sc. Escuela de Tecnología Mecánica. Universidad Tecnológica de Pereira hagonza@utp.edu.co

### **JHON FABIO CARDONA**

Tecnólogo Mecánico Universidad Tecnológica de Pereira joncar@utp.edu.co

### **GUSTAVO A. MONROY**

Tecnólogo Mecánico Universidad Tecnológica de Pereira gusalmon@yahoo.com.mx

dinámica, rigidez, vibraciones, deflexión, y revoluciones criticas entre otros.

### **2. DESCRIPCION DEL BANCO DE PRUEBAS**

El banco de pruebas de desalineamiento y desbalanceo usando vibraciones mecánicas basa su fuente de potencia en un motor trifásico de corriente alterna asincrónica de jaula de ardilla, por facilidad de montaje, mantenimiento más fácil, y bajo costo. En este proyecto no se necesitará una potencia muy alta en el motor debido a que la aplicación no requiere transmisión de potencia, por este motivo, se selecciona una potencia de 0,37KW (0,5hp) girando a 915 rpm con un torque de 3,86 Nm. Unido al motor habrá un eje al cual se le transmitirá el movimiento; este eje estará unido al motor por medio de un acople flexible el cual será seleccionado posteriormente y también se realizaran los cálculos correspondientes del eje; solidario al eje, se tendrán dos discos que deberán estar completamente balanceados, estos discos llevaran una serie de orificios los cuales estarán roscados para poder adicionar o quitar masa por medio de unos tornillos opresores con el fin de poder desbalancear la maquina; estos discos estarán unidos al eje por medio de manguitos de fijación.

Uno de los apoyos llevara un sistema para poder desalinear el eje con respecto al acople, el sistema estará soportado sobre un bastidor con dos carriles de desplazamiento en forma de T invertida para desplazar los soportes según el caso a medir.

El banco de pruebas llevara sensores de vibraciones los cuales tomaran las variables a medir. El bastidor debe

tener un sistema antivibratorio para evitar que todo el sistema entre en resonancia.

La figura 1 muestra una vista frontal del banco.

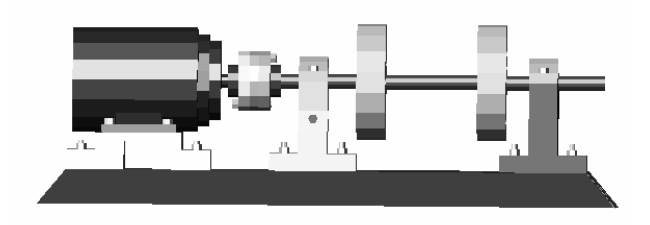

Figura 1. Banco de pruebas para desalineamiento y desbalanceo.

### **3. CALCULO DE DISEÑO DEL EJE**

El eje soportara dos volantes las cuales podrán moverse a lo largo del mismo, tendrá dos apoyos y en ellos dos rodamientos de bolas; en uno de los apoyos se le aplicara una fuerza transversal mediante un tornillo de potencia para producir el desalineamiento, tendrá un acoplamiento flexible de disco, ver figura 2.

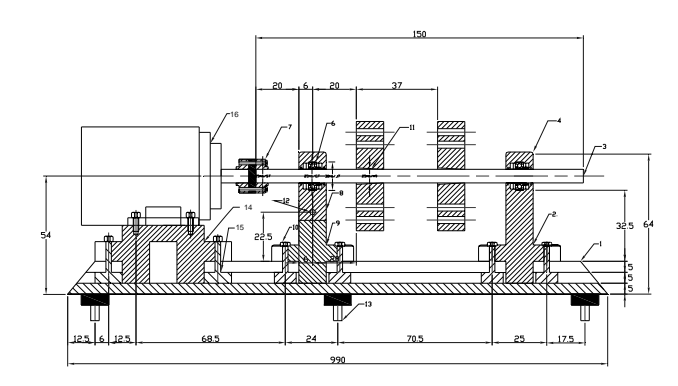

Figura 2. Esquema del eje dentro del conjunto.

Los diámetros de los ejes se calculan con base en la resistencia mecánica, la rigidez, las vibraciones y al comportamiento modal, así como a consideraciones constructivas.

Puesto que las dimensiones del accionamiento todavía no se conocen, se recomienda como calculo previo determinar los diámetros de los ejes, basado en la torsión, lo que siempre se hace para el caso en que los momentos flectores actúan provocando esfuerzos de pequeña magnitud [8]. En este punto del diseño solo se conoce el momento torsor transmitido por el árbol, los momentos de flexión se podrán determinar apenas se tenga una configuración aproximada del árbol.

Para un eje circular de sección constante el momento torsor está dado por:

$$
M\tau = \frac{\tau_{adm}J}{c} \qquad (1)
$$

Donde: τ*adm =* esfuerzo admisible en el eje, *c =* radio del eje, y punto para el que se define el esfuerzo, *J =* momento polar de inercia. Por resistencia de materiales se sabe que para los ejes sólidos

$$
J = \frac{1}{2}\pi c^4 \qquad (2)
$$

Reemplazando en la ecuación 1

$$
\tau_{adm} = \frac{2M\tau}{\pi c^3} \text{ como } c = \frac{d}{2} y \ d = \text{diámetro}, \tau_{adm} = \frac{16M\tau}{\pi d^3} \quad (3)
$$

En el cálculo de diseño se determinan el diámetro del extremo saliente del árbol (bajo la polea, el piñón o el manguito) [8]. El material a utilizar en el eje será acero 1035 según recomendaciones de varios autores [4]. Para los árboles de aceros 1035, 1040, 1045 al determinar el diámetro del extremo saliente del árbol usualmente se toma τy =<sup>τ</sup>*adm* =20...25 MPa, en este caso tomaremos,<sup>τ</sup>*adm =* 20MPa para una situación extrema.

Se despeja el diámetro de la ecuación 3 y se utilizan las propiedades del motor (Mτ *= 3,86 Nm*) tomando el valor del momento pico el cual para la mayoría de motores asincrónicos es aproximadamente  $2M\tau$  entonces  $M\tau$ =7,72Nm. Tomando los valores antes nombrados tenemos:

$$
d = \sqrt[3]{\frac{16 \times M\tau}{\pi \times \tau_{\text{adm}}}} = \sqrt[3]{\frac{16 \times 7,72 \text{ Nm} \times 10^3}{\pi 20 \text{MPa}}} = 12,527 \text{ mm}
$$

d = 12,527 mm, diámetro previo.

#### **3.1 Revisión a la resistencia estática**

Sobre el eje macizo actuarán esfuerzo nominal por flexión y cizallante por torsión. La componente axial se puede tomar como nula [8]. Tanto los apoyos como los volantes colocados sobre el eje se podrán desplazar a lo largo de su longitud. La medida que se tomara para los cálculos será la medida extrema, donde se presentan mayores momentos de flexión. El eje estará soportado por dos apoyos como antes se mencionó y sobre el giraran dos discos con un diámetro de 20cm. cada uno y 5 cm. de espesor. La longitud del eje se toma inicialmente de 60 cm. Por geometría del equipo, esta medida permitirá el desplazamiento de los componentes móviles antes mencionados.

La mayoría de los acoples debido a la inevitable desalineación de los árboles recargan el eje con una fuerza complementaria Fa [9].

Se hallan las fuerzas que actúan sobre el eje, (ver figura 3) se consideran en el plano vertical debido a que en este plano será el más peligroso para el árbol porque allí se suman las componentes del peso.

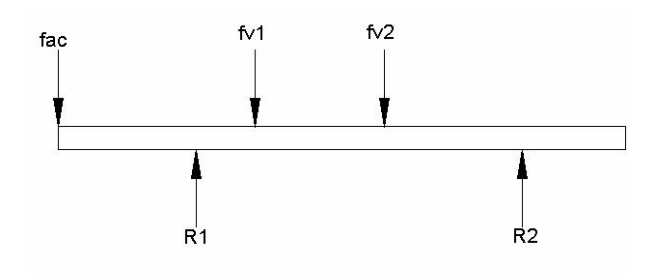

Figura 3. Fuerzas eje vertical.

Fac = Fuerza debido al acople. Su cálculo da como resultado Fac  $= 511.2N$ 

fv1 =fc + fw1 = fuerza debido al volante 1 (ver figura 4) fc =fuerza centrifuga total de las masas en los agujeros fwv = peso de los volantes

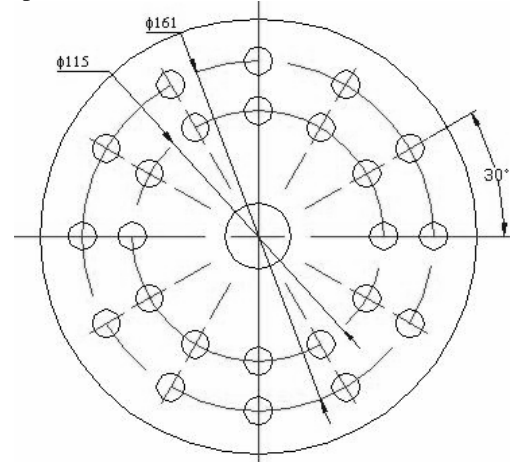

Figura 4. Vista lateral volante.

De los cálculos se tiene que  $fv1 = 90N + 41,55N = 132N$  (4) donde  $f_{v1} = f_{v2}$  (9)  $R_2 = 34,3N$  $R_1 = 743,5N$ 

A continuación se procede a verificar las fuerzas que se encuentran en el plano horizontal (zox) (ver figura 5) en el cual se tiene la fuerza que se aplicara mediante el tornillo de potencia, las fuerzas centrífugas generadas en ese plano y las dos reacciones de los dos apoyos. Ft  $=$ fuerza del tornillo

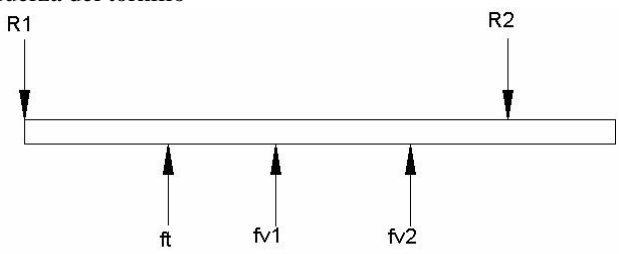

Figura 5. Fuerzas eje horizontal.

De los cálculos se tiene que:

 $R_2 = 243,45N$ , y  $R_1 = 690.54N$ 

El máximo momento de flexión en el plano horizontal es de 68,33Nm el cual se ubica en la sección entre el acople y el primer apoyo, de esto podemos deducir que esta será la zona peligrosa del árbol. Utilizando la TECM (tomado de cálculo de proyecto de los árboles, Romero P Carlos)

$$
Mf = \sqrt{\left(M^2{}_x + M^2{}_y\right)}\tag{5}
$$

Este momento lo hallamos para la sección peligrosa del árbol donde obtuvimos los momentos máximos en los dos planos.

$$
Mf = \sqrt{(69^2 + 50^2)} = 84,62Nm
$$

De aquí se determina el momento equivalente el cual es igual:

$$
Meq = \sqrt{(M^2_f + M^2_t)}
$$
(6)  

$$
Mf = \sqrt{(84.7^2 + 7.72^2)} = 84.97 Nm
$$

Se determina el diámetro del árbol para la sección de cálculo el cual viene dado por la siguiente ecuación.

$$
d = \sqrt[3]{\frac{Meq}{0,1[\sigma f]}}\tag{7}
$$

para garantizar la resistencia y rigidez del árbol los esfuerzos permisibles de fluencia se toman de 60 MPa.

$$
d = \sqrt[3]{\frac{84,97 Nm}{0,1(60 Mpa)}} = 24,22 mm
$$

Se estandariza este diámetro en 25 mm por su disponibilidad comercial.

### **3.2 Cálculo de resistencia a la fatiga**

Este cálculo se efectúa para verificar el coeficiente de seguridad [N] para las secciones peligrosas del árbol, se tiene en cuenta diagramas de flexión, torsión asi como presencia de concentradores de esfuerzos y factores de reducción de resistencia a la fatiga [12]. La condición de resistencia tiene la forma:

$$
N = \frac{n_{\sigma} * n_{\tau}}{\sqrt{n_{\sigma}^{2} + n_{\tau}^{2}}} \geq [N] \tag{8}
$$

donde [N] coeficiente de seguridad exigido.  $[N] = 1,3 \dots 1,5$  en el diseño general de maquinas. [N] =2,5 ...3 para garantizar la rigidez

nσ y nτ son los coeficientes de seguridad correspondientes según los esfuerzos normales y cizallantes, respectivamente. El resultado del análisis según los procedimientos del diseño es: 3,49(48)

$$
N = \frac{3,49(48)}{\sqrt{3,49^2 + 48^2}} = 3,48 \ge [N] = 1,5
$$

Con l o cual se garantiza la resistencia a la fatiga en esta sección y 3,48>3 con lo cual se garantiza la rigidez.

#### **3.3. Cálculo del árbol a la resistencia dinámica**

En este punto se calcula la limitación de las deformaciones plásticas lo cual se presenta durante los arranques este calculo se efectúa de acuerdo a la IV teoría de resistencia. Esto se toma en la sección peligrosa. Donde:

 $\sigma_{\text{eq}} = \left[ \left( \sigma_{\text{max}} \right)^2 + 3 \left( \tau_{\text{max}} \right)^2 \right]$  $1/2$  (9) Como las cargas pico no son conocidas se puede tomar una sobrecarga doble ya que en la mayoría de los motores asincrónicos la relación de los momentos máximo al nominal es  $\tau_{\text{mal}}/\tau_{\text{nom}}=2$ 

$$
\sigma_{eq}=[(2x45)^2+3(2x2,52)^2]^{1/2}=90,4MPa
$$

El coeficiente de seguridad  $N_d$  se toma con respecto al limite de fluencia  $\sigma_{v}$ 

 $N_d = \sigma_y / \sigma_{eq} \geq [N_d]$  (10) N<sub>d</sub> coeficiente de seguridad para cargas dinámicas  $[N_d]=1,3,....1,5$ 

$$
N_{d} = \frac{320 MPa}{90, 4MPa} = 3,54 \, 1,5
$$

con lo cual se asegura la resistencia del árbol a las cargas dinámicas.

#### **3.4. Cálculo del árbol a la rigidez.**

Una rigidez insuficiente puede dar por resultado funcionamiento deficiente de los diversos elementos montados en un eje, como engranajes, embragues, cojinetes y discos o volantes. La deflexión angular debe mantenerse dentro de los límites prescritos para los elementos que giran. El cálculo a la rigidez se reduce a comparar los valores de las deformaciones con los límites recomendados. Los valores de las flechas permisibles [y] y los ángulos de inclinación de las líneas elásticas [f] se toman por experiencia de uso.

De los cálculos de deformación y ángulos de inclinación que no se muestran aquí se tiene que la flecha máxima es de 0,39487mm y el ángulo de inclinación máximo es 0,213895 grados. Pero el ángulo de torsión esta dado por:

$$
\theta = \frac{Tl}{JG} = \frac{2 \times T \times l}{\pi \times c^4 \times G} \tag{11}
$$

Modulo de rigidez para el acero 1035 es 80*Gpa*

$$
\theta = \frac{2 \times 3,86Nm \times 0,60m}{\pi \times 80Gpa \times (0,010m)^4} = 1,843 \times 10^{-3} rad
$$

Para cumplir con las condiciones de rigidez:

$$
\theta \leq [\theta]
$$
 (12)  
Para árboles de destinación general

$$
[\theta] = 0.009 \, rad/m
$$

Entonces:  $0,001843rad \le 0,009 rad/m$ 

Deformación cortante

$$
\gamma = \frac{r\theta}{l}
$$
(13)  

$$
\gamma = \frac{0,010m \times 0,001843rad}{0,60m} = 3,0716 \times 10^{-5} rad
$$

#### **3.5. Cálculo de la vibración.**

Para hacer el calculo a las vibraciones es necesario inicialmente verificar cual será la deflexión que tendrá el eje debido a las diferentes cargas que se presentan en él, por lo tanto, se procede a calcular la deflexión la cual es debida a las masas que se encuentran sobre él. Para hacer el cálculo de la deflexión se utiliza el programa Beam 2D el cual se utilizo anteriormente para hallar las cargas, momentos flectores y deformaciones. Se tiene un eje con dos apoyos y una fuerza debido a su peso con dos volantes iguales, el acople también tendrá un peso en la entrada del eje. Los volantes se pueden desplazar a lo largo del eje entre sus apoyos. Por lo tanto se hará el cálculo para un valor extremo según la disposición de los volantes. La deflexión máxima es de 0.0291 mm

Se calcula ahora las revoluciones críticas a la flexión, según la formula de Rayleigh para revoluciones críticas [9].

$$
n_{cr} = 946 \left( \frac{w_1 y_1 + w_2 y_2 + w_3 y_3}{w_1 y_1^2 + w_2 y_2^2 + w_3 y_3^2} \right)^{\frac{1}{2}}
$$
(14)

*w =* peso de cada masa., *y* = flecha estático en  $mm, w_1 = 2,04Kg \rightarrow 20N$ 

$$
w_2 = 4,24Kg \to 41,552N
$$
  
\n
$$
w_3 = 2,32Kg \to 22,8N
$$
  
\n
$$
w_4 = 4,24Kg \to 41,552N
$$
  
\n
$$
n_{cr} = 5861,7\text{ rpm}
$$

Se calcula ahora las revoluciones críticas a la torsión*.*  Como el eje tiene una entrada y una salida de potencia se utiliza la siguiente fórmula:

$$
n_{\text{cr}T} = \frac{60}{\pi} \left( \frac{G \times J}{l_T \times I} \right)^{\frac{1}{2}}
$$
 (15)

donde: *G =* modulo de rigidez. Reemplazando valores, se tiene que:

$$
n_{\text{cr}T} = \frac{60}{\pi} \left( \frac{80000 \times 15907,96}{600 \times 29} \right)^{\frac{1}{2}}
$$

 $n_{\text{cr}T} = 5165.1$ *rpm*.

Se garantiza la estabilidad del eje a la vibración ya que las revoluciones criticas a la flexión y a la torsión están bastante lejanas de las velocidades de operación de la

maquina (915 rpm). Queda comprobada la resistencia del eje con los cálculos utilizados anteriormente, para una mayor resistencia, así como por conveniencia para la selección de los manguitos de fijación, los rodamientos, y el acople ya que estos vienen de diámetros estándares, se eligió un diámetro para el eje de 25mm.

### **3.6 Selección de los manguitos de fijación**

Los manguitos de fijación se emplean para fijar rodamientos con agujeros cónicos, volantes y engranajes sobre ejes cilíndricos. Facilitan el montaje y desmontaje y, a menudo simplifican el diseño de las disposiciones. Se selecciono un manguito de fijación H206 de marca SKF medidas principales según la DIN 5415, cono 1:12 las dimensiones están dadas en *mm* Ver catalogo SKF.

### **3.7. Determinación de los sensores para medir las vibraciones**

Se seleccionó el sensor ADXL 250 de la empresa "analog devices", este sensor es recomendado por el fabricante para vibraciones en equipo rotativo. Para la toma de los datos es necesario hacerle un acondicionamiento a la señal utilizando un amplificador operacional. Con este sensor se podrá tomar medidas en dos ejes, horizontal y vertical utilizando dos canales diferentes. Es necesario, para tener una señal mas precisa utilizar filtros con los cuales se elimina las perturbaciones generada por agentes externos. Para tomar las medidas en el eje axial se utilizara el sensor ADXL 150 el cual se usa para un solo eje; el acondicionamiento de la señal se hace de la misma forma del anterior

### **3.8. Selección de material**

Teniendo en cuenta las características del banco se utilizaran los siguientes materiales:

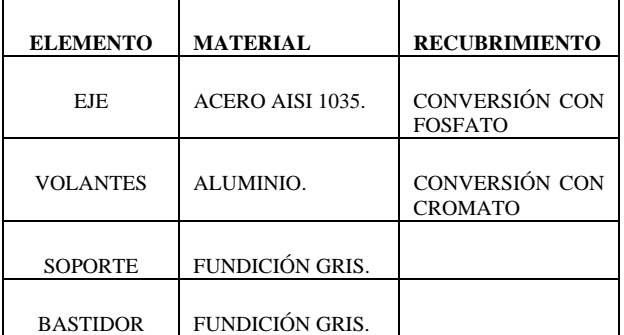

Tabla 1. Materiales para el banco de desalineamiento y desbalanceo.

#### **3.9. Cálculo de diseño de tornillo de transmisión**

Para aplicar el desalineamiento al apoyo será necesario un tornillo de transmisión de potencia y se recomienda de rosca cuadrada, que genere una fuerza en el eje, el cual necesariamente estará desalineada con respecto al acople ubicado en la entrada al motor [5]. Por la necesidad de obtener un desplazamiento muy pequeño en el soporte, se tomaran medidas menores a un milímetro. Para manufacturar este tornillo se decide por un paso de 2mm, que a su vez define las otras características y un avance de 2mm con lo cual se obtiene un diámetro mayor de 10mm. Ver cálculos en mayor detalle en el documento original.

#### **3.10. Cálculo de diseño del volante**

En este proyecto, serán utilizados dos volantes o discos los cuales tendrán la función de desbalancear el eje para así tomar las medidas de vibración necesarias, dichos volantes tendrán 36 orificios de 12*mm* ubicados a 30º como se muestra en la figura 4. Sobre una línea, estarán 2 orificios, el centro de estos orificios estará a una distancia desde el eje de simetría de 57,5 *mm y* 80,5mm*.* En estos orificios se instalaran masas calibradas en forma de tornillo opresor, las cuales serán tornillos estandarizados que se obtienen fácilmente en el comercio. Al tener todas las masas en el volante se deberá asegurar que este completamente balanceado. Para el cálculo de los volantes se usó la teoría de diseño de Norton [5]. Las dimensiones del volante son  $r_0$  = radio externo = 0,1m,  $r_i$  $=$  radio interno 0,015m y t  $=$  espesor 0,05m. El radio interno tendrá una conicidad de 1:12 para asegurar el montaje sobre el manguito de fijación y así poder ser desplazado a lo largo del eje.

### **3.11. Selección del rodamiento.**

Para un buen montaje del eje y de los soportes se necesita una apropiada selección de rodamiento, que cumpla con los requerimientos exigidos para así optimizar el rendimiento en conjunto del dispositivo de trabajo. Teoría tomada del catalogo de la pagina de Internet www.skf.com. Se selecciono un rodamiento Y de designación 362005ATN para 25mm con manguito de fijación. Ver medidas en catalogo SKF.

#### **3.11 Selección del acople.**

Los acoplamientos son dispositivos que permiten la unión de dos elementos rotatorios (ejes o árboles) permitiendo así transmitir potencia entre ellos [6]. Existen acoplamientos rígidos que unen rígidamente los elementos perfectamente sobre una misma recta y no se desplazan recíprocamente y los acoplamientos flexibles que permiten una pequeña desalineación de los ejes ya sea angular o axial. Los acoplamientos flexibles son los más empleados para conectar el eje de un motor con uno de salida de potencia. Para el banco de pruebas de desalineamiento y desbalanceo se empleara un acoplamiento flexible para unir el eje del motor con el eje calculado anteriormente. Se eligió flexible para poder

aplicar el desalineamiento entre los ejes sin que ocurra fractura o rotura.

Se seleccionó un acoplamiento de disco flexible N° 644263 marca Renold y permite una desalineación angular de 1 grado y axial de 0,5 grados. Ver medidas en catalogo de Renold [13].

## **3.12 Selección de los aisladores de vibración**

Los aisladores de vibración son utilizados para controlar impactos y vibración, esto es particularmente necesario cuando se va a trabajar con niveles de vibración altos evitando así posibles inconvenientes de la maquinaria que pueden ser producidos por una excitación de resonancia la cual es ocasionada si la frecuencia de oscilación es la misma frecuencia natural. Estos aisladores protegerán la estructura de apoyo y sistemas adyacentes de las alteraciones de vibración e impacto, también protegen el equipamiento sensible de impactos y vibraciones que son emitidos de la estructura sobre la que están montados [10].

El aislador seleccionado es de acero inoxidable de la marca Karman Rubber de la serie ks con un referencia ks37-50 para las características del mismo remitirse al catalogo de Karman Rubber, con constante de muelle de 51,85lb/in y peso estático de 122,09lb. Para el aislador los valores máximos son 1250 lb/in y 145 lb.

### **3.13 Selección del variador de velocidad**

El comportamiento dinámico del conjunto motormáquina accionado está regido por la ecuación diferencial Tm - Tr =  $J_M$  dO / dt, donde Tm es el par motor, Tr el par resistente,  $J_M$  es el momento de inercia del conjunto motor-maquina accionada y O es la velocidad angular de dicho conjunto. Por lo tanto, para que el conjunto modifique su velocidad angular se necesita variar el par motor para que sea distinto del par resistente, de manera que se genera una aceleración angular. El proceso finaliza cuando se equilibra el par motor con el par resistente, estabilizándose la velocidad de giro del motor.

Se selecciono un variador de velocidades de cambio de frecuencia que cumpla con las condiciones del motor seleccionado, es decir con una potencia de 0,37 KW. (0,5 hp), con una tensión nominal de 220 V, con una frecuencia de la red de 60 Hz para una velocidades en rpm de 0 a 900. Se recomienda utilizar el variador de velocidad 160 SSC™ (Serie C) 0,37-4,0 KW. (0,5 a 5,0 hp) de la Allen-Bradley que cumple con las características del motor.

## **4. CONCLUSIONES**

 Se logro diseñar un sistema para desalinear y desbalancear en el laboratorio un tren transmisor de potencia y así analizar el fenómeno. Es factible y viable

desde el punto de vista tecnológico la construcción del banco de pruebas.

Sigue ahora la fase de construcción, la cual se realizara en el laboratorio de maquinas herramientas de la UTP.

### **5. BIBLIOGRAFÍA**

[1] WILLIAM T. Thomson, Teoría de Vibraciones, Prentice may Internacional 1982.

[2] WILLIAM W.Seto, Vibraciones mecánicas, Mc Graw-Hill 1970.

[3] RALPH T. Buscarello, Soluciones practicas a problemas de vibración y mantenimiento de maquinaria, Update Internacional 1985.

[4] FAIRES, Virgil M. Diseño de elementos de maquinas Limusa S.A. 1997.

[5] NORTON, Robert. Diseño de maquinas, México Prentice Hall, 1999.

[6] OCAMPO, Luis Hernando, diseño de accionamientos y transmisiones de maquinas. Colombia: Universidad tecnológica de Pereira, 1997.

 [7] GROOVER, Mikel P. Fundamentos de manufactura moderna: Prentice Hall Hispanoamérica México: 1997.

[8] BEER, Ferdinand P Mecanica de materiales, McGraw Hill Companies INC, Colombia 1982.

[9] ROMERO. Piedrahita Carlos. Diseño de árboles para ventiladores Scientia et Téchnica Revista N 8 Colombia, 1998.

[10] CYRIL. M Harris. Manual de medidas acústicas y control de ruido

[11] Richetta [On Line]. Disponible en: http://www.richetta.com.ar/tech/velocidad/default.htm

 [12] ROMERO. Piedrahita Carlos, CALLE T. Gabriel Diseño de elementos de maquinas. Universidad Tecnológica de Pereira, Marzo 2005

[13] Renold [On Line]. Disponible en: http://www.renold.com/Renold/web/site/Products/Coupli ngs/Industrial/IndustrialCouplingsIndex.asp?menuID=28